# **How To Process Nightscapes And Time Lapses**

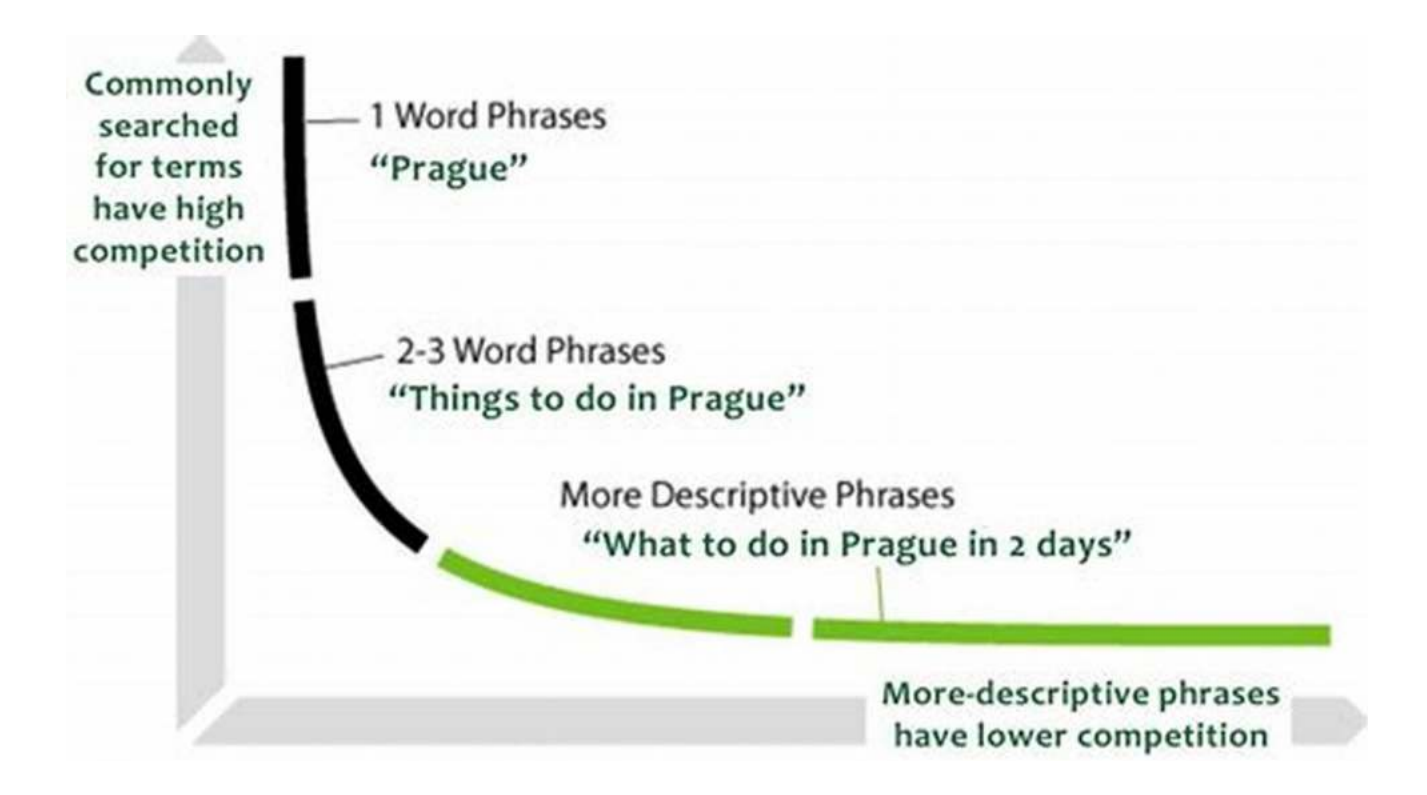

Capturing the beauty of night skies and creating stunning time lapses can be an incredibly rewarding experience for both professional photographers and hobbyists. However, the magic doesn't end with the camera. In order to truly bring out the best in your nightscapes and time lapses, proper post-processing techniques are essential. In this article, we will guide you through the steps to process your nightscapes and time lapses to enhance their visual impact.

### **Capturing the Perfect Shot**

Before diving into post-processing, it's important to understand the importance of capturing the perfect shot. The right equipment and camera settings can make a significant difference in the end result. Start by using a sturdy tripod to ensure

steady shots. Adjust your camera settings to a long exposure with a wide aperture to capture the faint details of the night sky.

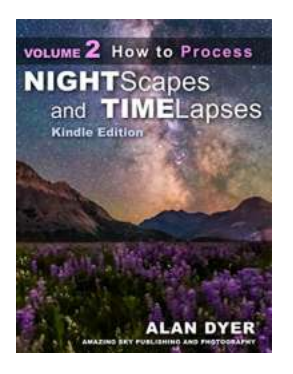

### **[How to Process Nightscapes and Time-Lapses:](http://dl.neutronbyte.com/pdf-file/Wa18oYTP/e/wjkK/OPMw/PYPbl/How-to-Process-Nightscapes-and-Time-Lapses-Volume-2-Nightscapes-and-Time-Lapses.pdf) Volume 2 (Nightscapes & Time-Lapses)**

by Alan Dyer ([Print Replica] Kindle Edition)

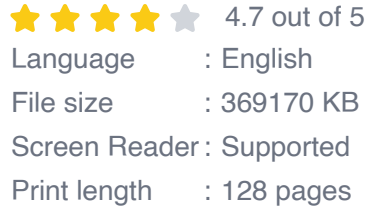

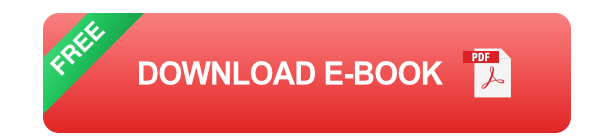

### **Organizing and Importing Your Images**

After a successful night of shooting, it's time to bring your images onto your computer for processing. Use a reliable image management software to organize and import your images. This will help you easily locate and select the images you wish to process.

### **Basic Adjustments in Post-Processing**

Once your images are imported, it's time to start the post-processing workflow. Begin with basic adjustments such as white balance correction, exposure adjustments, and contrast enhancements. This will help establish a solid foundation for further edits.

### **Enhancing the Night Sky**

The night sky is the centerpiece of your nightscapes and time lapses, so it's crucial to enhance its appearance. Techniques such as boosting star brightness, reducing noise, and emphasizing the Milky Way can dramatically enhance the

impact of your images. Experiment with various post-processing tools to achieve the desired effect.

### **Bringing Out the Colors**

Colors play a significant role in creating visually striking nightscapes and time lapses. Use selective color adjustments to enhance specific hues, making stars pop and intensifying the contrast between the sky and foreground elements. Carefully adjust saturation and vibrance to achieve a balanced and captivating color palette.

### **Creating Dynamic Time Lapses**

Time lapses inject motion and dynamism into your nightscapes. Learn how to compile your sequence of images into a smooth and visually appealing time lapse. Utilize software tools that offer features like image stabilization and setting the desired playback speed to achieve the desired effect.

### **Finishing Touches and Exporting**

Once you are satisfied with the overall appearance and adjustments of your nightscapes and time lapses, it's time to add those final touches. Consider adding vignettes, adjusting levels, and sharpening the image to bring out more details. When exporting, choose the appropriate file format based on your intended usage, preserving the highest quality possible.

Processing nightscapes and time lapses requires creativity and technical knowhow. Each image is a unique blend of artistry and post-processing techniques. With the right approach and practice, you can transform your captures into mesmerizing works of art. So grab your camera, head out into the night, and unleash your nightscaping and time lapse skills with the power of postprocessing!

For more photography tips and tricks, visit our website!

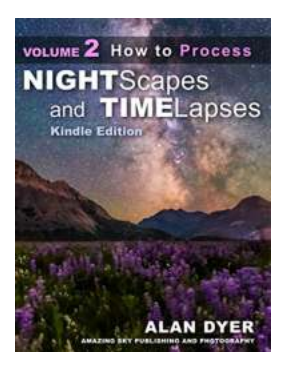

### **[How to Process Nightscapes and Time-Lapses:](http://dl.neutronbyte.com/pdf-file/Wa18oYTP/e/wjkK/OPMw/PYPbl/How-to-Process-Nightscapes-and-Time-Lapses-Volume-2-Nightscapes-and-Time-Lapses.pdf) Volume 2 (Nightscapes & Time-Lapses)**

by Alan Dyer ([Print Replica] Kindle Edition)

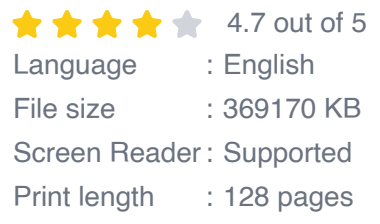

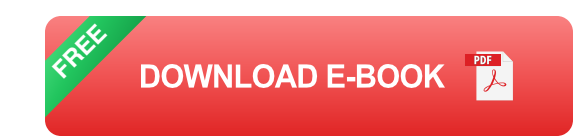

Volume 2 of my 2-volume Nightscapes and Time-Lapse set describes:

• How to process still image "nightscapes" – images of landscapes taken at night by the light of the Moon or stars, and …

• How to process and assemble time-lapse movies of the stars and Milky Way turning above Earthly scenes, all using DSLR cameras.

The 435-page ebook includes —

50 Step-by-Step Tutorials on how to use software:

- Adobe Bridge, Adobe Camera Raw, Photoshop and Lightroom
- DxO PhotoLab, ON1 Photo Raw, and Affinity Photo image processing programs (non-subscription alternatives to Adobe)
- LRTimelapse advanced time-lapse software
- Starry Landscape Stacker and Sequator stacking programs
- Advanced Stacker Actions and StarStaX star trail programs
- PTGui panorama stitching software
- TLDF and Sequence time-lapse assembly software and more!

You'll learn —

• How to develop Raw files, the essential first step to great images and movies.

• How to process nightscape stills using techniques such as compositing multiple exposures, masking ground and sky, and using non-destructive adjustment layers and smart filters.

• How to stitch panoramas of the night sky and Milky Way, using Camera Raw, Photoshop, and PTGui software.

• How to stack star trail images made of hundreds of frames.

• How to process hundreds of time-lapse frames using Adobe Camera Raw, Bridge, Photoshop, and Lightroom.

• How to assemble time-lapse movies from those same hundreds of frames.

• How to process advanced "Holy Grail" time-lapse transitions from day to night

• How to use time-lapse processing tools such as LRTimelapse, Panolapse,

Sequence, TLDF, Timelapse Workflow, and Advanced Stacker Actions

NOTE: Volume 2 does NOT cover any topics and techniques for taking images, just the post-processing. Volume 1 covers photography.

What's in the book —

- Getting Started
- Chapter 1: Processing Still Images Basic
- Chapter 2: Processing Still Images Advanced
- Chapter 3: Processing Time-Lapse Movies Basic
- Chapter 4: Processing Time-Lapse Movies Advanced
- Chapter 5: The Final Cut
- Appendix: Learning More and Being Inspired

To learn more, go to www.amazingsky.com/nightscapesbook.html

NOTE: The ebook is a large download and a high-resolution file to preserve the details in software screenshots to allow zooming in to see menus and image details.

ALSO NOTE: The blue internal hyperlinks and hyperlinks to external websites worked with the file produced by Kindle Textbook Creator. But they seem NOT to work with the "packaged" version that KTC then exports and uploads to Amazon. So, throughout the book I have provided URLs for critical links, for you to copy and paste into your browser, for manually going to the websites and videos pointed to. Sorry for the inconvenience!

#### About the Author

Alan Dyer has authored or co-authored several traditional print guidebooks for amateur astronomers, notably The Backyard Astronomer's Guide with Terence Dickinson, available at most bookstores and on-line outlets. His photos have appeared in calendars and in print magazines such as SkyNews, Astronomy, Sky and Telescope, Canadian Geographic, TIME, and National Geographic. They've been featured on websites such as CBSNews.com, NBCNews.com, Spaceweather.com, UniverseToday.com, and Astronomy Picture of the Day.

Alan serves as a contributing editor to the magazines SkyNews and Sky and Telescope.

He is a member of the exclusive The World at Night photography group.

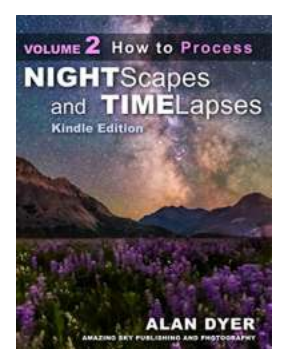

## **[How To Process Nightscapes And Time Lapses](https://bookshelfspot.com/reading/how-to-process-nightscapes-and-time-lapses-volume-2-nightscapes-time-lapses.html)**

Capturing the beauty of night skies and creating stunning time lapses can be an incredibly rewarding experience for both professional photographers and...

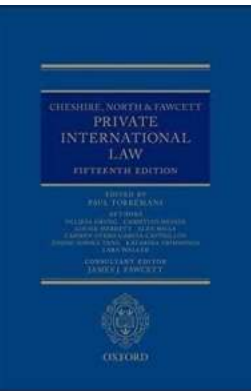

## **[Cheshire North Fawcett Private International](https://bookshelfspot.com/Cheshire%20North%20Fawcett%20Private%20International%20Law%20Understanding%20the%20Complexities%20of%20International%20Litigation.pdf) Law: Understanding the Complexities of International Litigation**

Private International Law, also known as Conflict of Laws, is a branch of law that deals with legal disputes involving foreign elements. It encompasses the...

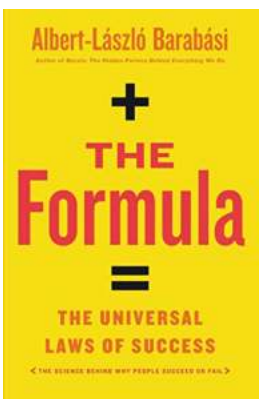

## **[The Formula: Unlocking the Universal Laws of](https://bookshelfspot.com/The%20Formula%20Unlocking%20the%20Universal%20Laws%20of%20Success.pdf) Success**

Success is a concept that has fascinated mankind for centuries. People from all walks of life strive to achieve success, but only a few seem to unlock its true potential. Have...

**Collaborative Practice in Palliative Care** 

R

## **[Collaborative Practice In Palliative Care:](https://bookshelfspot.com/reading/collaborative-practice-in-palliative-care-caipe-collaborative-practice-series.html) Transforming Patient Experience**

When it comes to providing the best possible care for patients facing lifelimiting illnesses, collaboration among healthcare professionals is key....

Edited by Dave Rober<br>and Laura Green

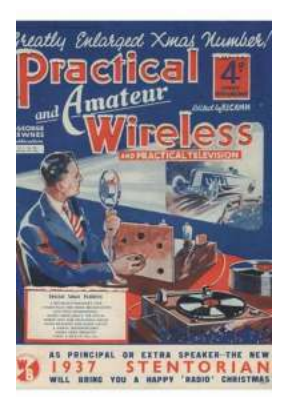

## **[The Ultimate Practical Guide To Radio TV and](https://bookshelfspot.com/reading/media-production-a-practical-guide-to-radio-tv-and-film.html) Film: Mastering the Art of Visual Storytelling**

Are you someone who is fascinated by the world of radio, television, and film? Do you dream of creating captivating visual stories that engage, entertain, and...

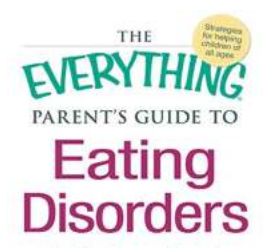

ng signs, help promote positive body image

covery plan for your child

and develop a n

## **[The Ultimate Information Plan: See the Warning](https://bookshelfspot.com/reading/the-everything-parent-s-guide-to-eating-disorders-the-information-plan-you-need-to-see-the-warning-signs-help-promote-positive-body-image-and-develop-a-recovery-plan-for-your-child.html) Signs and Help Promote Positive Change**

HTML format: When it comes to shaping a better future, the power of information cannot be underestimated. In today's fast-paced world, being aware of the warning...

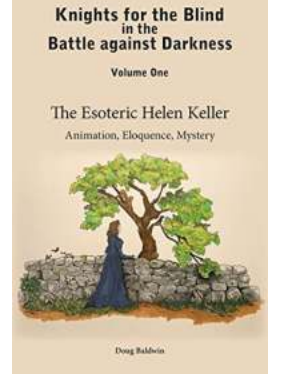

## **Unveiling The Esoteric Helen Keller: Her [Extraordinary Journey Beyond What Meets the](https://bookshelfspot.com/reading/the-esoteric-helen-keller-animation-eloquence-mystery-knights-for-the-blind-in-the-battle-against-darkness-1.html) Eye**

Helen Keller – a name synonymous with courage, determination, and triumph in the face of unimaginable adversity. Most of us are...

The Seven **Follies of** Science [Illustrated]

John Phin

### **[The Seven Follies Of Science Illustrated](https://bookshelfspot.com/reading/the-seven-follies-of-science-illustrated.html)**

Science has undoubtedly been the driving force behind the progress of humanity. It has pushed the boundaries of knowledge and led us to incredible...